## How to complete your eLearning modules

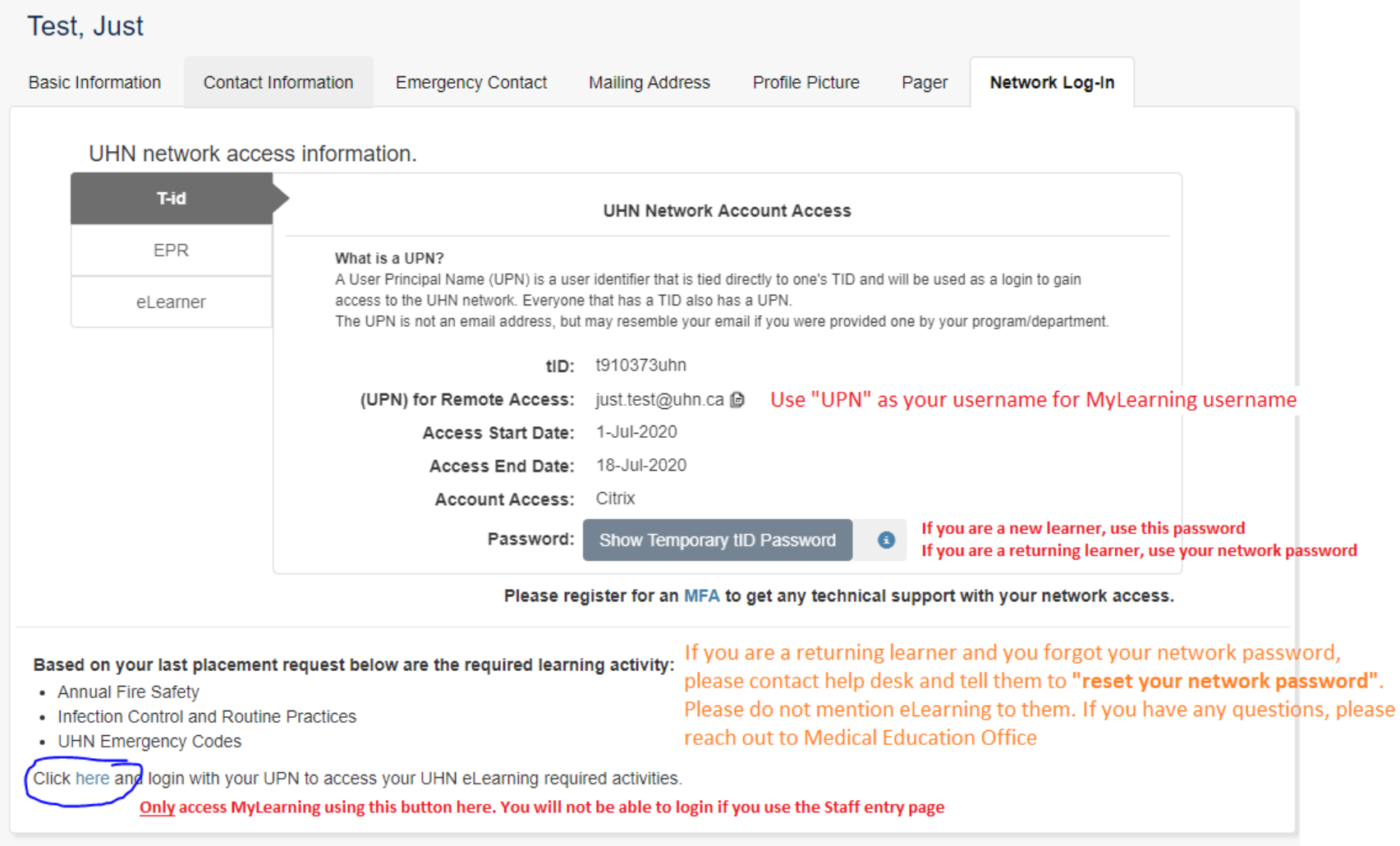

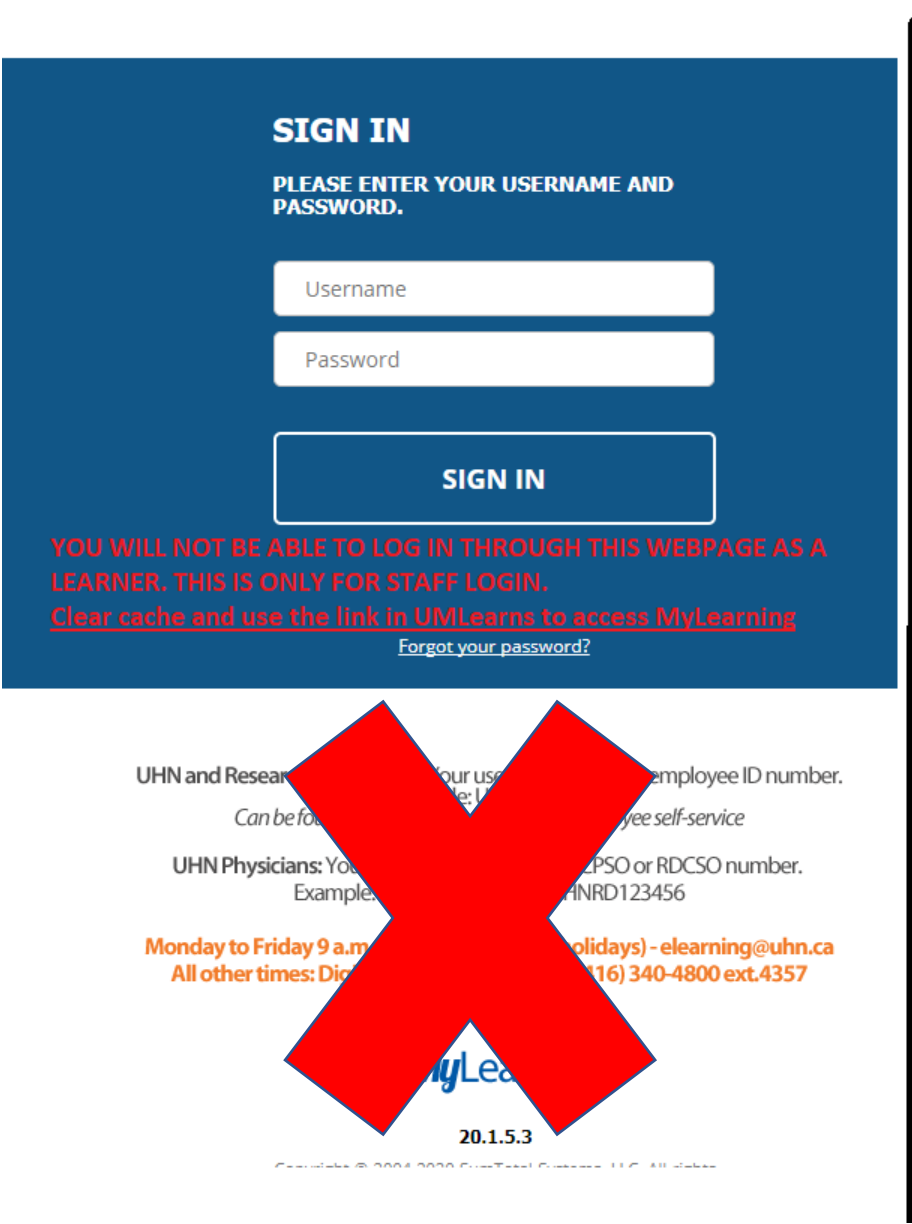

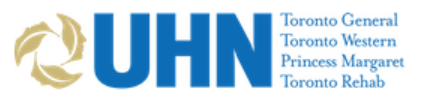

## Sign in with your organizational account

omeone@example.com

Password

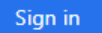

NOTE: When you are finished using your application you must Sign Out. Remember to close all browser windows to ensure you are fully signed out.

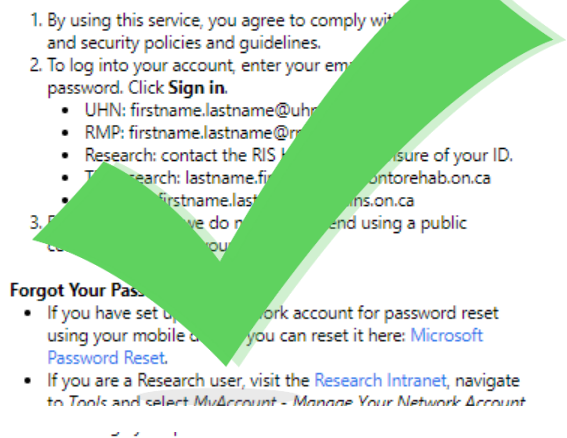